## **Inhaltsverzeichnis**

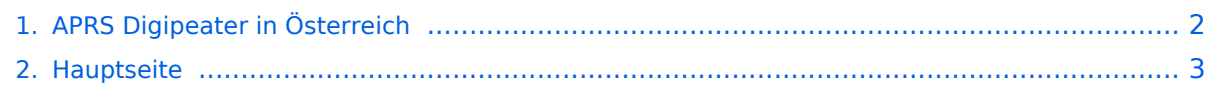

## <span id="page-1-0"></span>**APRS Digipeater in Österreich**

Das Inhaltsformat pdf wird vom Inhaltsmodell Wikitext nicht unterstützt.

Zurück zur Seite [Hauptseite.](#page-2-0)

## <span id="page-2-0"></span>**Quelltext der Seite Hauptseite**

Sie sind nicht berechtigt, die Seite zu bearbeiten. Gründe:

- Die Aktion, welche Sie beantragt haben, ist auf Benutzer beschränkt, welche einer der Gruppen ["Administratoren](https://wiki.oevsv.at/w/index.php?title=Project:Administratoren&action=view), [Sichter,](https://wiki.oevsv.at/w/index.php?title=Project:Sichter&action=view) [Prüfer"](https://wiki.oevsv.at/w/index.php?title=Project:Pr%C3%BCfer&action=view) angehören.
- Die Aktion, welche Sie beantragt haben, ist auf Benutzer beschränkt, welche der Gruppe "editor" angehören.
- Diese Seite wurde geschützt, um Bearbeitungen sowie andere Aktionen zu verhindern.

Sie können den Quelltext dieser Seite betrachten und kopieren.

[[Kategorie:APRS]] =Derzeitige APRS DIGIS in OE= [[Gateways in OE|Liste der Gateways in OE]] [[HF-Digis in OE|Beschreibung der neuen Kurzwellen Digipeater]] Leider ist diese Liste nicht mehr aktuell - es wird daran gearbeitet Als Standard wird auf 144.800 MHz empfangen. Ist eine Station zusätzlich auf einer Frequenz QRV, so wird dies in der Spalte 'zus. QRG' angezeigt. {| class="wikitable sortable" !CALL !DIGI-Standort !Locator ! Höhe (m NN) !Bemerkung !zus. QRG |- |OE1XKR |WIEN |JN88EE |300 | |432.500 MHz |- |OE1XQR |WIEN |JN88EE |295 |Digi und IGATE | |- |OE2XHR-11 |HOCHKÖNIG |JN67MK |2941 | | |- |OE2XSR-11 |SONNBLICK |JN67LA |3105 | | |- |OE2XZR |GAISBERG |JN67NT |1260 |Digi und IGATE |438.125 MHz (-7,6 MHz Shift), 1k2 AFSK und 9k6 FSK |- |OE3XHR |NEBELSTEIN |JN78JQ |1017 | | |- |OE3XKR |BUSCHBERG |JN88EN |??? | | |- | OE3XLR | MUCKENKOGEL |JN88TX | 1313 | | |- | OE3XMR |Perchtoldsdorf |JN88DC |234 |nur IGATE |145.825 MHz und 430.800 MHz |- |OE3XPR |MOENICHKIRCHEN |JN87AM |1774 | | |- |OE3XUR |Perchtoldsdorf |JN88DC |234 |Digi |10.147,3 kHz und 14.103,3 kHz |- |OE3XXR |ST. VALENTIN |JN78GE |317 | | |- |OE5XBL-10 OE5XBL-1 |St. Johann/Walde |JN68PC |700 |nur IGATE und WX | |- |<strike>OE5XGL</strike> |<strike>FEUERKOGEL</strike> |<strike>JN67TT</strike> |<strike>1592</strike> |<strike>ausser Betrieb</strike> | |- |OE5XOR |BREITENSTEIN |JN78DJ |955 |&nbsp; | |- |<strike>OE5XRR</strike> |<strike>ROHRBACH</strike> |<strike>JN68XN</strike> |<strike>560</strike> |<strike>ausser Betrieb</strike> | |- |OE6XDG-11 |Schönberg |JN77EG |1902 |Newn-N WIDE3 Digi+WX | |- |OE6XDG-10 |Schönberg |JN77EG |1902 |APRS4R I-Gate | |- |OE6XLR-11 |Hohe Mugel |JN77OI |1630 |Newn-N WIDE3 Digi+WX | |- |OE6XLR-10 |Hohe Mugel |JN77OI |1630 |APRS4R I-Gate | |- |OE6XPR-11 |Lawinenstein-Kriemandl |JN67XO |1965 |Newn-N WIDE3 Digi | |- |OE6XRR |Graz/Plabutsch |JN77QC |754 |Newn-N WIDE2 Digi+WX | |- |OE6XTR |STUHLECK |JN77VN |1782 | | |- |OE6XVR |STRADNERKOGL |JN76XU |609 |Newn-N WIDE2 Digi+WX | |- |OE6XZG |Schöckl |JN77RE |1430 |Newn-N WIDE1-1 fill in + WX | |- |OE7XAR |KUFSTEIN |JN67CN |1126 | | |- |OE7XGR |GEFRORENE WAND |JN57UA |3277 | | |- |OE7XLR |INNSBRUCK/SEEGRUBE |JN57QG |1945 | | |- |OE8XDR-11 |DOBRATSCH |JN66UD |2166 | | - |OE8XHR-11 |HOHENWART |JN76IW |1800 | | - |OE9XPT |VORDERALPE |JN47TF |1300 | | |} [APRS|Zurück zu APRS]] \_\_NOEDITSECTION\_\_

Die folgende Vorlage wird auf dieser Seite verwendet:

[Vorlage:Box Note](https://wiki.oevsv.at/wiki/Vorlage:Box_Note) [\(Quelltext anzeigen\)](https://wiki.oevsv.at/w/index.php?title=Vorlage:Box_Note&action=edit) (schreibgeschützt)

Zurück zur Seite [Hauptseite.](#page-2-0)